# Parcial, 2022

### Programación para Ingeniería Eléctrica

8 de Julio de 2022

La prueba tiene un total de 36 puntos. El mínimo requerido es de 9 puntos ( $25\%$  del puntaje total de la prueba). Las preguntas deben responderse de manera lo m´as concisa posible, respondiéndose sólo lo pedido. A menos que se pida explícitamente, no es necesario ni justificar las respuestas, ni agregar código para que las cosas compilen.

Duración del parcial: 3hs.

### Ejercicio 1 - Operaciones de bits (4.5 puntos)

Considere la representación de píxeles RGB utilizada en el obligatorio. Escriba una función: int escala grises(unsigned int pixel);

Que reciba un unsigned int pixel con el formato de la Figura 1, y retorne un int con el valor de ese pixel en escala de grises según la fórmula:

$$
gris = 0, 2 \times r + 0, 7 \times g + 0, 1 \times b
$$

Donde r, g y b son los valores de brillo de cada canal del pixel en la representación RGB.

| no usado | rojo                                      | verde | 2711       |
|----------|-------------------------------------------|-------|------------|
|          | $\dots 24$   $23 \dots 16$   $15 \dots 8$ |       | $\ldots 0$ |

Figura 1: Representación de un píxel RGB en un entero.

En caso de necesidad debe castear el valor de retorno.

## Ejercicio 2 - Operaciones de bits (4.5 puntos)

Escribir la siguiente función:

unsigned int concatena(unsigned int buffer ms, unsigned int buffer 1s, int num bits 1s); No se puede utilizar loops de iteración (for, while, do-while, etc) ni arreglos. Deben utilizar exclusivamente operaciones de bits.

Esta debe concatenar los num bits ls bits menos significativos de buffer ls, en buffer ms. Esto es, se debe crear un unsigned int resultado que contenga los num bits ls bits menos significativos de buffer ls en sus num bits ls bits menos significativos, y a partir del bit num bits ls contenga los bits de buffer ms, comenzando por el menos significativo. Se debe suponer que  $1 \leq \text{num\_bits}\leq 31$ , en caso contrario el comportamiento es indeterminado.

Ejemplo: si buffer\_ms=0x00099999, buffer\_1s=0x00006666 y num\_bits\_1s=10, resultado=0x2666666666666666666666666 como se muestra en la Figura 2.

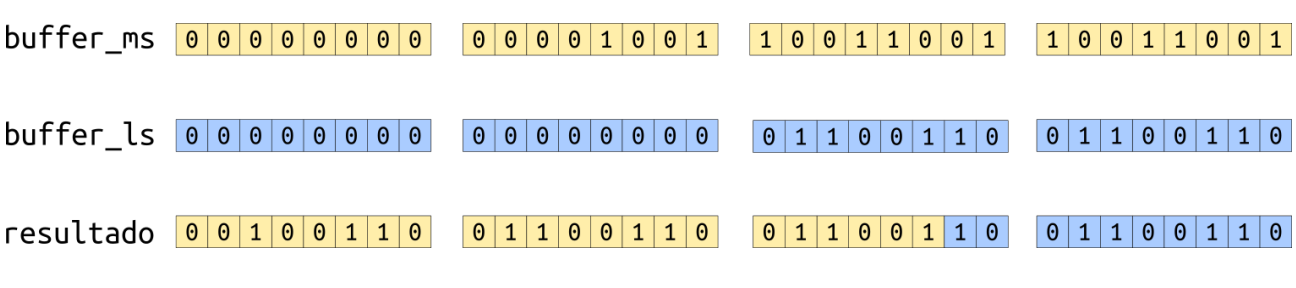

Figura 2: Ejemplo con num bits  $ls = 10$ .

## Ejercicio 3 - Estructuras (4.5 puntos)

Crear un tipo Imagen t, en base a una estructura de nombre imagen con los siguientes campos:

- filas: de tipo int
- columnas: de tipo int
- pixeles: de tipo puntero doble a unsigned int

## Ejercicio 4 - Punteros y reserva de memoria (4.5 puntos)

Escribir una función que inicialice los datos de una imagen como la vista en el obligatorio apuntada por pin y reserve memoria para sus nuevos píxeles (según la Figura 3). No se debe inicializar los pixeles con ningún valor en particular. En caso de falla en los pedidos de memoria con malloc retornar de la función.

void inicializar imagen(Imagen t\* pin, int filas, int columnas);

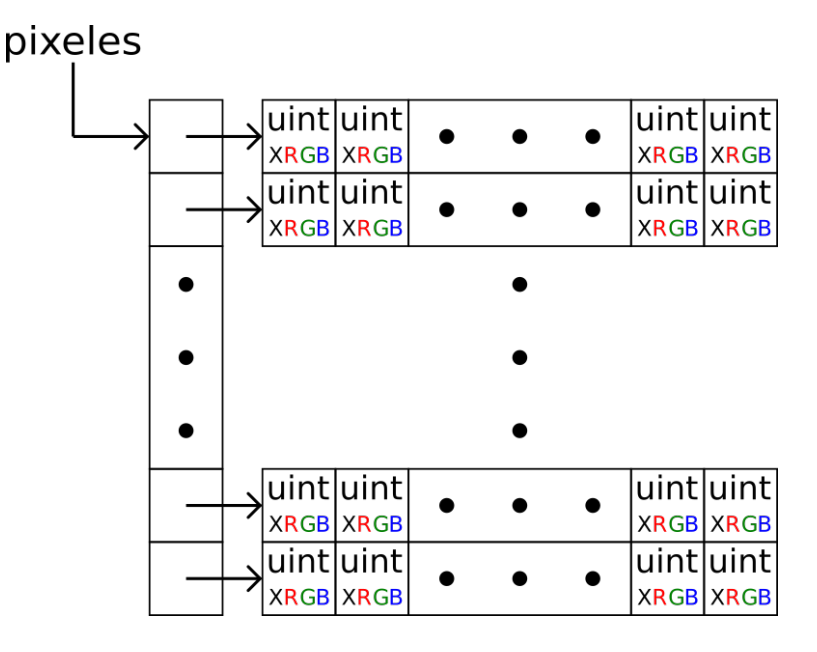

Figura 3: Representación en memoria de pin->pixeles.

## Ejercicio 5 - Lectura de datos (4.5 puntos)

Escriba la siguiente función:

#### int es cuadrada(const char \* ruta archivo);

Dada la ruta de un archivo en que **únicamente** contiene el encabezado de un archivo PPM Plano (ver Anexo), debe leer el encabezado de la imagen y verificar si es cuadrada, retornando 1 en caso de serlo y 0 en caso contrario.

La función debe hacer lo siguiente:

- 1. Abrir el archivo ruta archivo en modo lectura; si hay error al abrir, retornar -1.
- 2. Leer el numero mágico, en caso de que sea incorrecto cerrar el archivo y retornar -1.
- 3. Leer la cantidad de filas y columnas de la imagen. Se asume que estas siguen el formato correcto y no es necesario contemplar un error.
- 4. Cerrar el archivo.
- 5. Verificar si es cuadrada y retornar 1 en caso de que la imagen sea cuadrada, y 0 en caso contrario.

Notar que no se pide hacer nada con el valor máximo de canal, por lo cual no es necesario leerlo ni hacerle verificaciones adicionales.

## Ejercicio 6 - Argumentos de línea de comandos (4.5 puntos)

a) Declare el encabezado usual de la función main de modo que tome una lista de argumentos de la linea de comandos y devuelva un int como resultado.

b) Escriba un fragmento de código que verifique que el número de argumentos excluyendo el nombre de programa  $(N)$  sea par y en tal caso imprima:

''usted introdujo N argumentos''

No debe escribir el main completo; escriba sólo el fragmento de código que haga lo pedido, asumiendo que está dentro del cuerpo del main declarado en la primera parte.

## Ejercicio 7 - Escritura binaria (4.5 puntos)

Escriba la siguiente función:

void escribir(const unsigned char\* datos, const int n, const char\* ruta archivo); La función debe:

- 1. Abrir el archivo de nombre ruta archivo en modo escritura; si hay error al abrir el archivo, retornar de la función.
- 2. Escribir cada uno de los n valores del puntero datos en el archivo en forma binaria (no ASCII).
- 3. Cerrar el archivo.

## Ejercicio 8 - Encriptación (4.5 puntos)

a) Explique brevemente qué se entiende por un algoritmo de encriptación y cual es el objetivo. En particular defina entrada, encriptación, criptograma y des-encriptación.

b) Describa resumidamente qué se entiende por un algoritmo de encriptación de clave simétrica.

## Funciones de la biblioteca estándar

```
int print (const char *format, ...);
FILE *fopen (const char *path, const char *mode);
int fclose ( FILE *stream);
int fprintf (FILE* stream, const char * format, ...);
int fscanf (FILE *stream, const char *format, ...);
int fgetc (FILE *stream);
int fputc (int c, FILE *stream);
int strcmp (const char* str1, const char* str2);
void *malloc(size_t size);
```
printf() Escribe una string en stdout (salida estándar). La string proporcionada puede contener especificadores de formato (comenzando con %). Si hay especificadores de formato, estos se reemplazan con sus respectivos argumentos que siguen a string a la llamada printf. Estos especificadores de formato también pueden contener su longitud, precisión y otras banderas. Algunos especificadores de formato típicos son %d para entero, %c para caracter y %f para punto flotante.

fopen() Abre el fichero cuyo nombre es la cadena apuntada por path y asocia un flujo de datos a él.

El argumento mode apunta a una cadena que empieza con una de las siguientes secuencias (a las que pueden seguir caracteres adicionales):

r Abre un fichero de texto para lectura. El flujo se posiciona al principio del fichero.

r+ Abre para lectura y escritura. El flujo se posiciona al principio del fichero.

w Trunca el fichero a longitud cero o crea un fichero de texto para escritura. El flujo se posiciona al principio del fichero.

w+ Abre para lectura y escritura. El fichero se crea si no existe, en otro caso se trunca. El flujo se posiciona al principio del fichero.

a Abre para a˜nadir (escribir al final del fichero). El fichero se crea si no existe. El flujo se posiciona al final del fichero.

a+ Abre para leer y a˜nadir (escribir al final del fichero). El fichero se crea si no existe. El flujo se posiciona al final del fichero.

Esta función retorna un puntero a FILE si salió todo bien. De lo contrario, retorna NULL.

fclose() Cierra el flujo de archivo apuntado por stream.

- fscanf() Lee texto formateado de un puntero a archivo. En stream se pasa el puntero a archivo del cual se leerá el flujo, mientras que en format se pasa un string formateado con eventuales especificadores y banderas como en printf.
- $f$ getc() Lee el siguiente carácter de stream y lo devuelve como un unsigned char convertido a int, o EOF al llegar al final del flujo o en caso de error.
- fputc() Escribe el carácter c, convertido a unsigned char, en el archivo apuntado por stream.
- strcmp() Compara dos strings carácter por carácter. Si los strings son iguales, la función devuelve 0.
- malloc() Asigna size bytes y devuelve un puntero a la memoria asignada. La memoria no es inicializada. Si size es 0, malloc() retorna NULL. Si el pedido de memoria falla, la función retorna NULL.

## Encabezado PPM Plano

- 1. Un número mágico para identificar el tipo de archivo. El número mágico de una imagen PPM plano es el par de caracteres ASCII P3.
- 2. Uno o más espacios en blanco (espacios, tabuladores, caracter de nueva linea).
- 3. El ancho (cantidad de columnas) n de la imagen, descrito como una cadena de caracteres ASCII, por ejemplo 123.
- 4. Uno o más espacios en blanco.
- 5. El alto (cantidad de filas) m de la imagen, de nuevo en ASCII.
- 6. Uno o más espacios en blanco.
- 7. El valor máximo de canal  $(M)$ , de nuevo en decimal ASCII. Nosotros asumiremos que las imágenes a procesar tendrán como valor máximo a 255.